# Kontennachweis zur Handelsbilanz zum 31.12.2021

### **Commercial Vehicle Cluster-Nutzfahrzeug GmbH**

#### **Kaiserslautern**

## PASSIVA

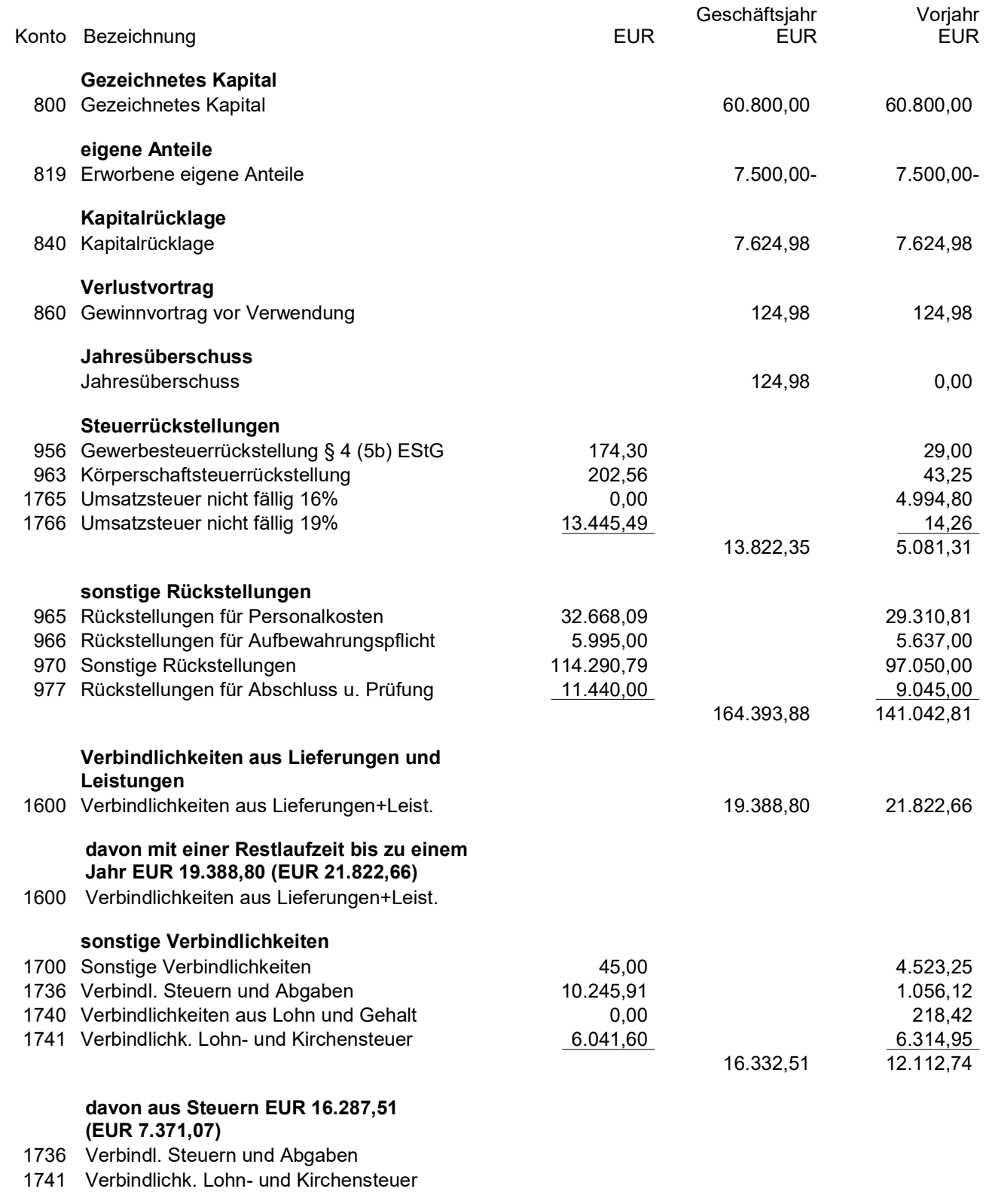

# Kontennachweis zur Handelsbilanz zum 31.12.2021

### **Commercial Vehicle Cluster-Nutzfahrzeug GmbH**

#### **Kaiserslautern**

## PASSIVA

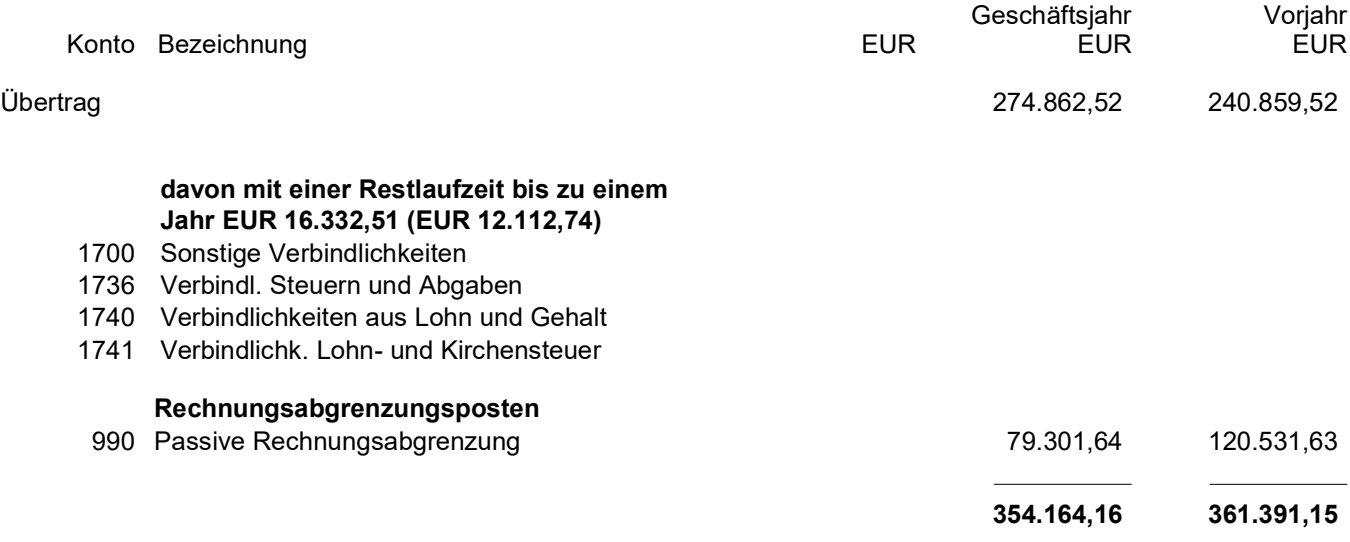